## SAP ABAP table /SAPPSSRM/PATH {Userpath to PC}

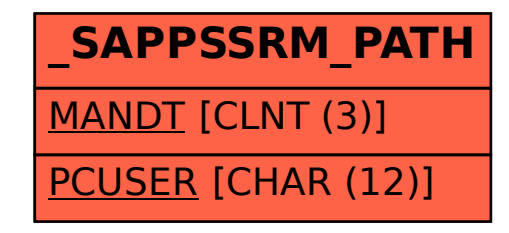